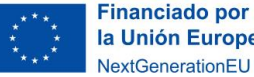

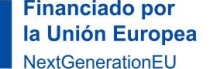

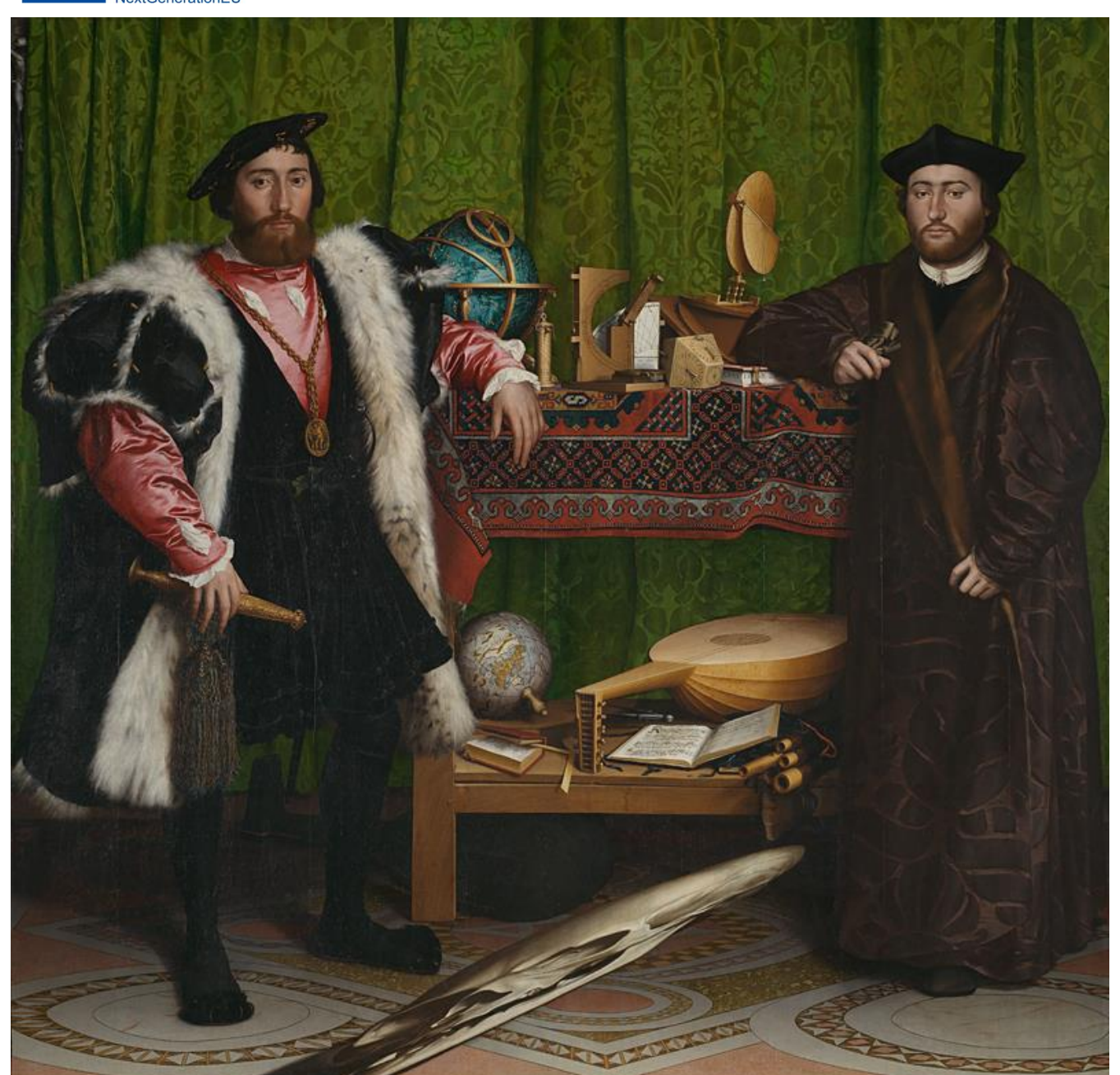

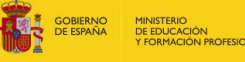

# **(namorfosis** Tutorial para la creación de una

Dibujo Artístico II **2º de bachillerato** Situación de aprendizaje Desde mi punto de vista

En esta obrašpintada por Hans Holbein en 1533, se aprecia en la parte central inferior de la pintura un elemento inquietante y de dudoso reconocimiento que puede pasar inadvertido a la vista.

*Los embajadores*. Hans Holbein el joven. 1533. © Copyright The National Gallery, London. [Licencia CC BY-NC-ND](https://creativecommons.org/licenses/by-nc-nd/4.0/) 4.0. Fuente: [https://www.nationalgallery.org.uk/painti](https://www.nationalgallery.org.uk/paintings/hans-holbein-the-younger-the-ambassadors) ngs/hans-holbein-the-younger-theambassadors

Si observamos la pintura desde un ángulo concreto, se puede observar la forma de un cráneo humano, haciendo alusión al *memento mori* ('recuerda que morirás'). Holbein el Joven usó la técnica de la anamorfosis para incluir este elemento de manera enigmática en su pintura. Visión lateral

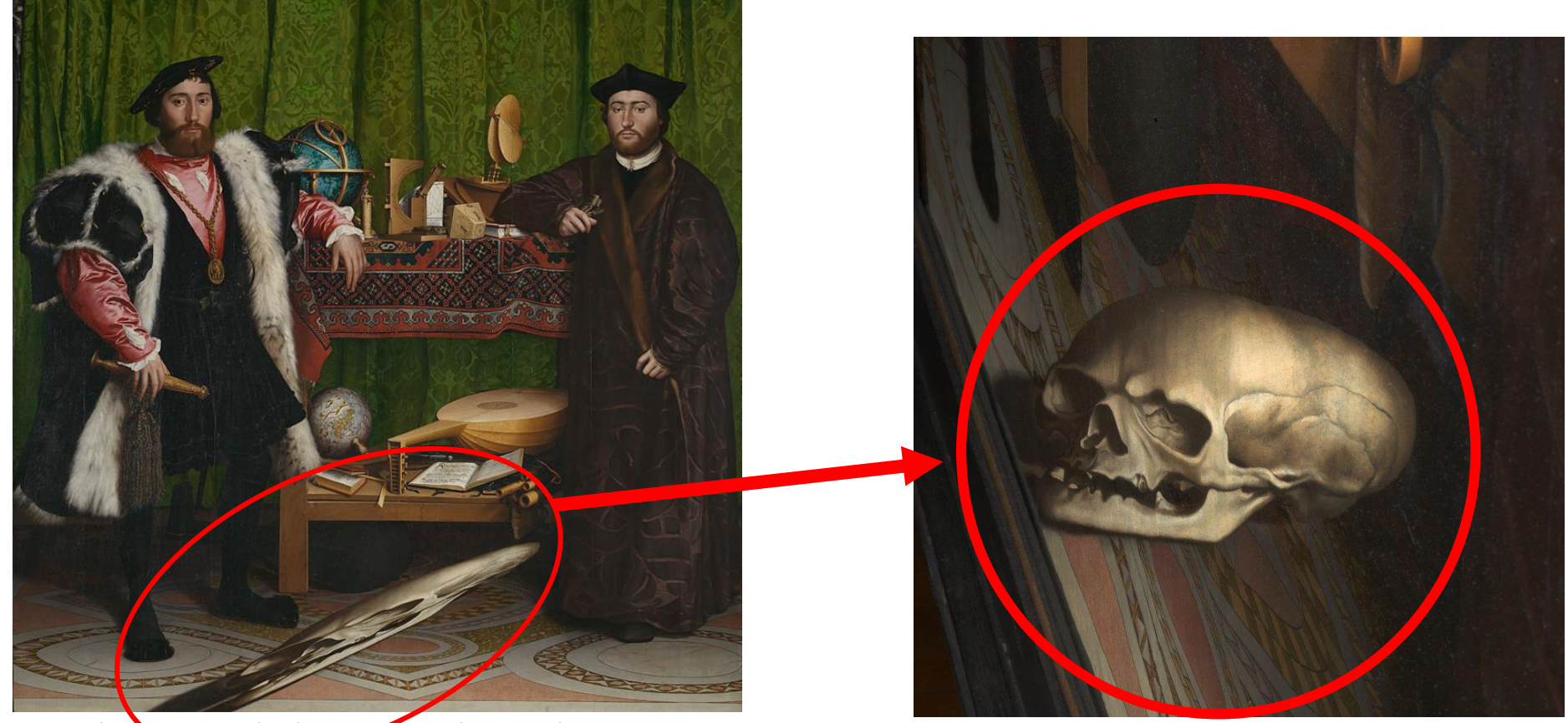

*Los embajadores*. Hans Holbein el joven. 1533. © Copyright The National Gallery, London. Licencia CC [BY-NC-ND](https://creativecommons.org/licenses/by-nc-nd/4.0/) 4.0. Fuente: [https://www.nationalgallery.org.uk/paintings/hans](https://www.nationalgallery.org.uk/paintings/hans-holbein-the-younger-the-ambassadors)holbein-the-younger-the-ambassadors

Detail from - Jean de Dinteville and Georges de Selve ('The Ambassadors'- Hans Holbein el joven). 1533

ca. 1530. 2023 © Copyright The National Gallery, London. Licencia CC BY-NC-ND 4.0. Fuente: [https://www.nationalgalleryimages.co.uk/asset/298/](https://creativecommons.org/licenses/by-nc-nd/4.0/)

Existen variadas técnicas y formas de realizar una anamorfosis, pero todas ellas se basan en el sistema de proyección cónica. Un ejemplo sencillo sería el siguiente:

Como vemos en el **esquema A** de la perspectiva cónica, el **punto de vista** (PV) es el punto desde el que miraríamos con la cámara fotográfica o con nuestro ojo.

El **esquema B** representa el **plano del cuadro,** que sería la fotografía resultante hecha desde el punto de vista (PV).

Podemos observar que, como las líneas son paralelas en la realidad, van a converger en un punto en el horizonte en nuestra fotografía.

La proyección cónica del cuadrado morado pintado en suelo sería un **trapecio** sobre esas dos líneas convergentes en la línea del horizonte.

## **Perspectiva cónica frontal**

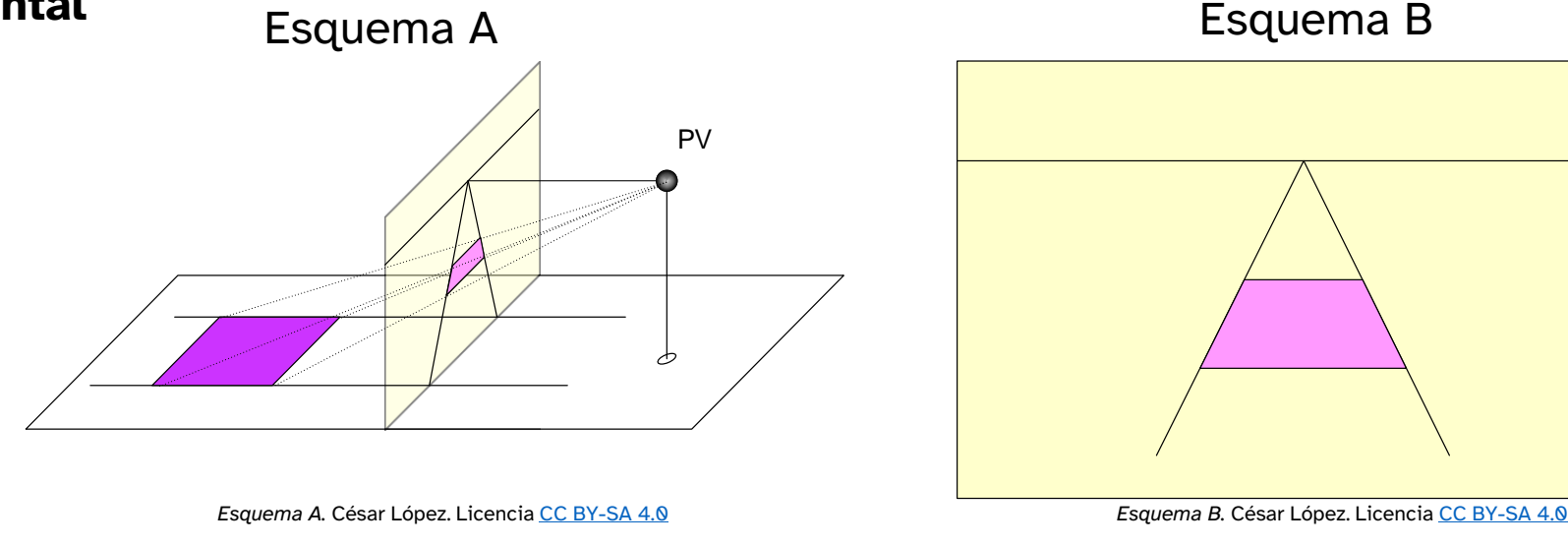

Pero en la anamorfosis debemos hacer el proceso **contrario**.

Queremos que el cuadrado se muestre ante nuestros ojos como real dentro de nuestra fotografía, que es plana, pero que contiene todos sus elementos en perspectiva (**esquema C**).

Para eso necesitamos hacer el **procedimiento inverso** a la perspectiva cónica, **cambiarle la forma** o **deformar** el cuadrado pintado en el suelo para que lo veamos como un cuadrado en la fotografía. En el **esquema D** se aprecia la distorsión que deberíamos aplicar al cuadrado hasta convertirlo en un trapecio muy distorsionado para poder verlo en nuestro plano del cuadro como un cuadrado.

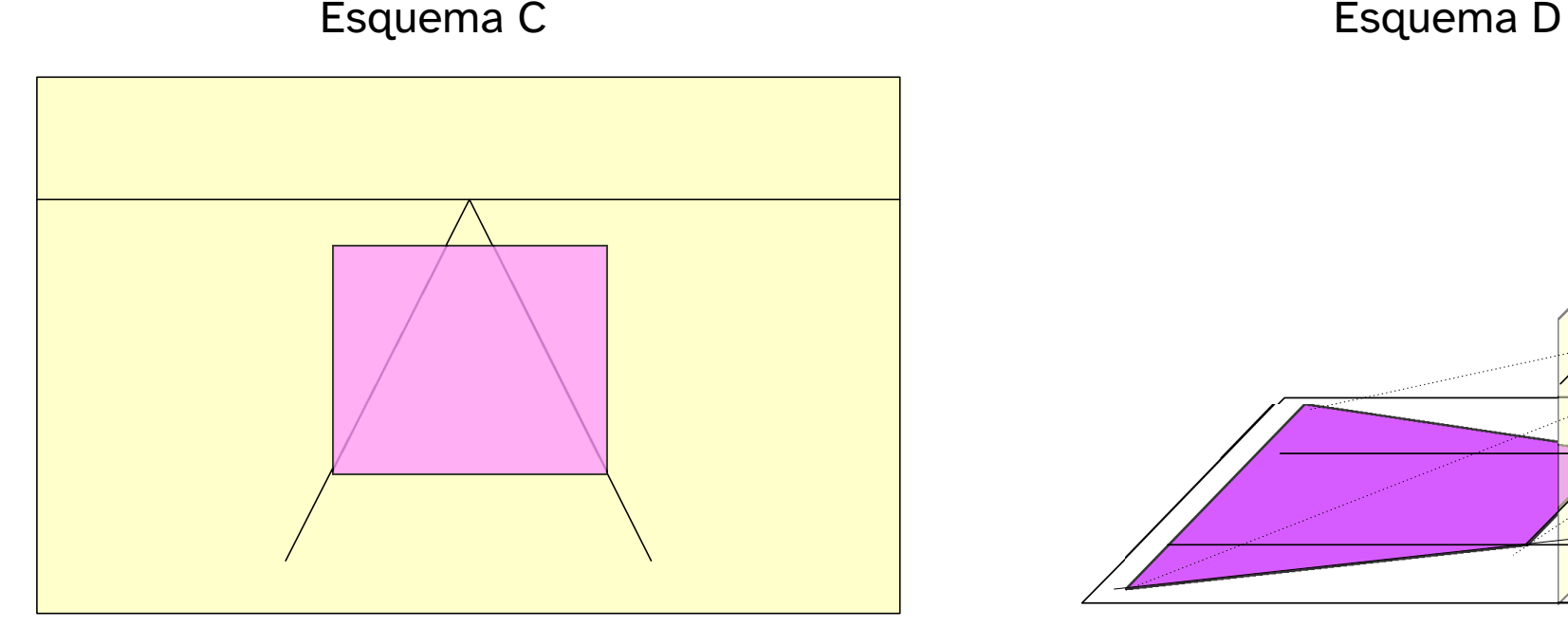

*Esquema C*. César López. Licencia [CC BY-SA 4.0](https://creativecommons.org/licenses/by-sa/4.0/deed.en). *Esquema D*. César López. Licencia [CC BY-SA 4.0.](https://creativecommons.org/licenses/by-sa/4.0/deed.en)

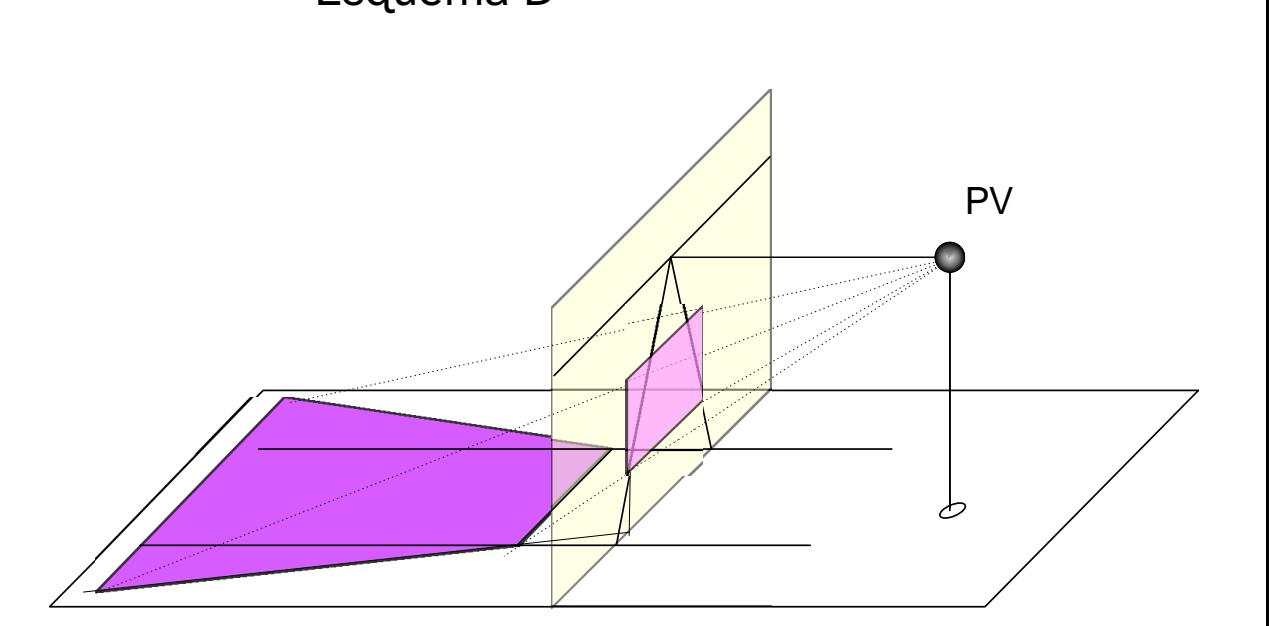

En este ejemplo de la artista **María Gómez Rodrigo**, se puede apreciar cómo, desde el punto de vista correcto, las letras y el agujero adquieren un aspecto tridimensional (**imagen 1**) y, para mostrar esa apariencia dentro de la fotografía, la artista ha tenido que dibujar las letras y el suelo roto con una distorsión considerable (**imagen 2**).

Además, la artista María Gómez añade el recurso de modelado de los objetos con **sombras propias y arrojadas,** propio del **trampantojo,** que, conjugado con la anamorfosis, potencia el efecto de verosimilitud y de tridimensionalidad a su obra.

#### **Imagen 1. Imagen 2**

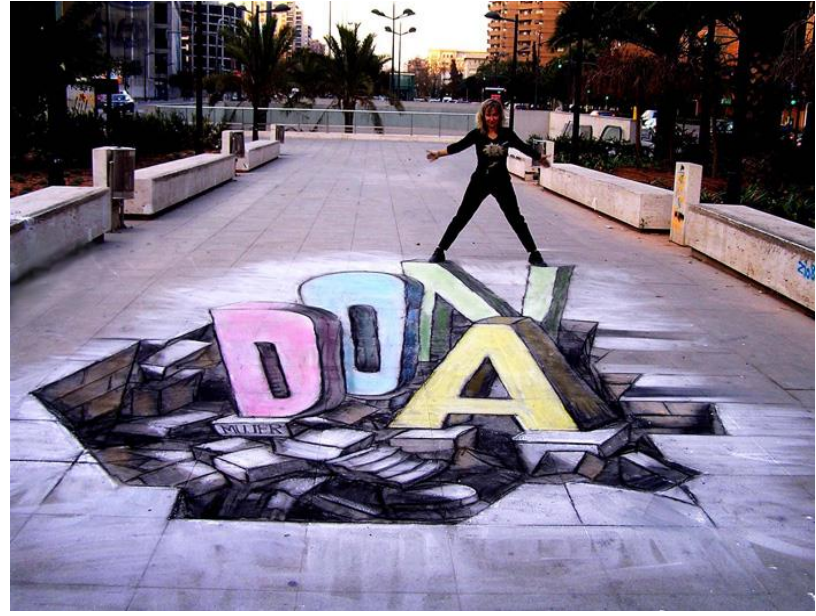

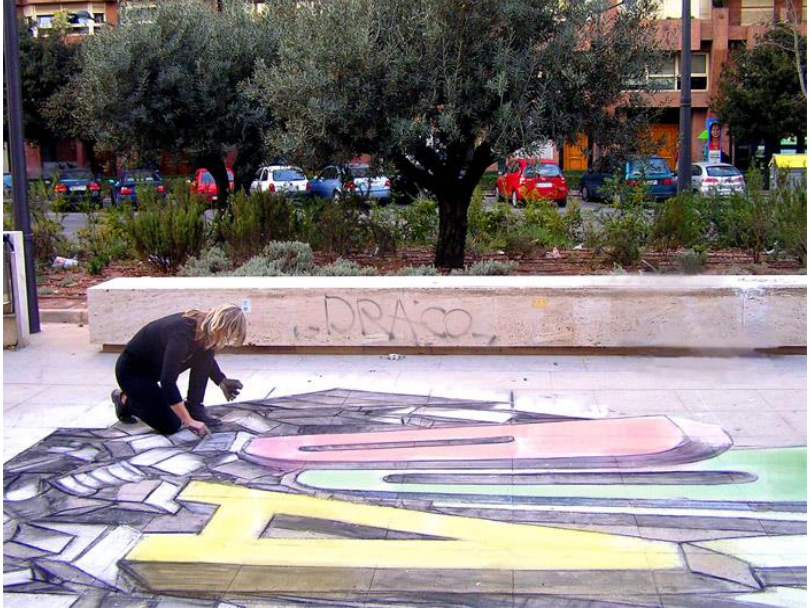

*Imagen 1*. María Gómez Rodrigo. Licencia [CC BY-SA 4.0.](https://creativecommons.org/licenses/by-sa/4.0/deed.en) *Imagen 2*. María Gómez Rodrigo. Licencia [CC BY-SA 4.0](https://creativecommons.org/licenses/by-sa/4.0/deed.en).

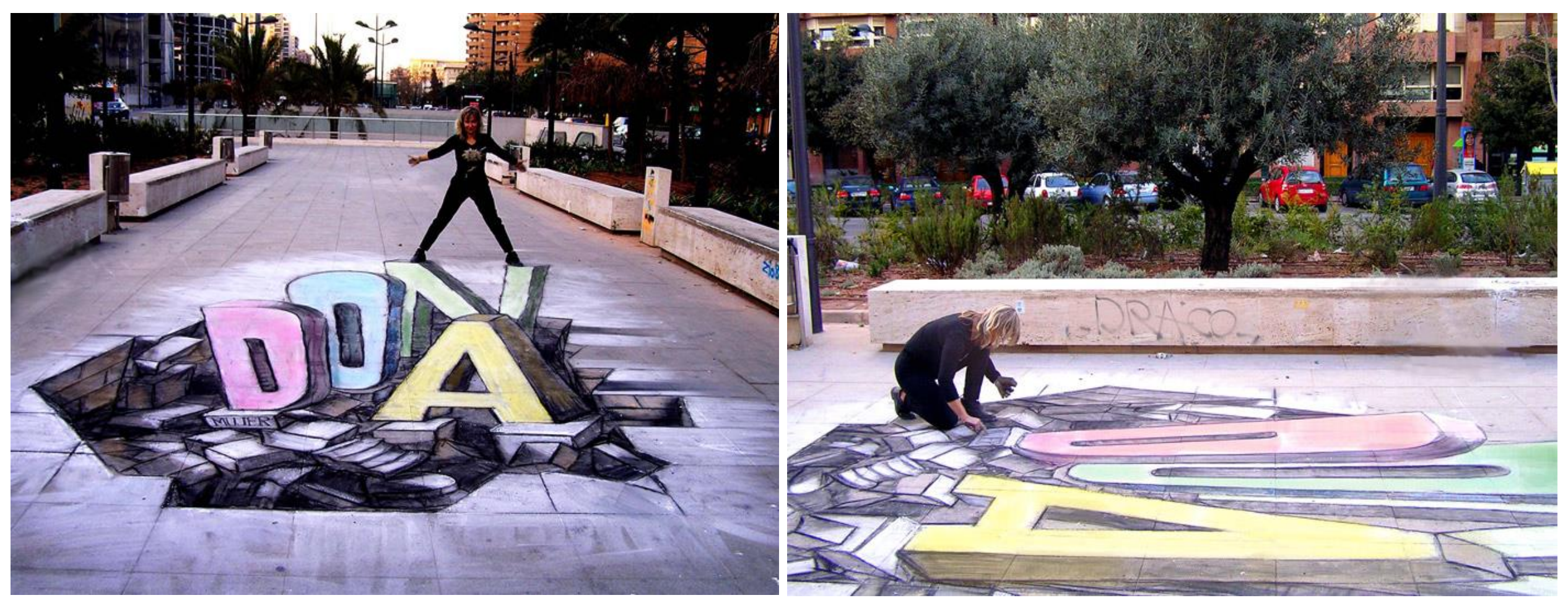

*Imagen 1*. María Gómez Rodrigo. Licencia [CC BY-SA 4.0](https://creativecommons.org/licenses/by-sa/4.0/deed.en). *Imagen 2*. María Gómez Rodrigo. Licencia [CC BY-SA 4.0.](https://creativecommons.org/licenses/by-sa/4.0/deed.en)

### **Empezamos…**

Seleccionamos una **imagen**, que puede ser tanto una **fotografía** como un **dibujo**. Es conveniente que sea un elemento separado del fondo y que esté bien iluminado, con sombra propia y sombra arrojada y que sus volúmenes estén bien definidos. En este ejemplo hemos modificado la fotografía añadiendo un gusano a la composición. Lo hemos dibujado en blanco y negro, y hemos usado tramas y manchas para modelarlo. Para esta actividad deberemos evitar que sea excesivamente complejo en cuanto a formas y texturas. Le superpondremos una cuadrícula y numeraremos y nombraremos las filas y columnas para identificar las casillas.

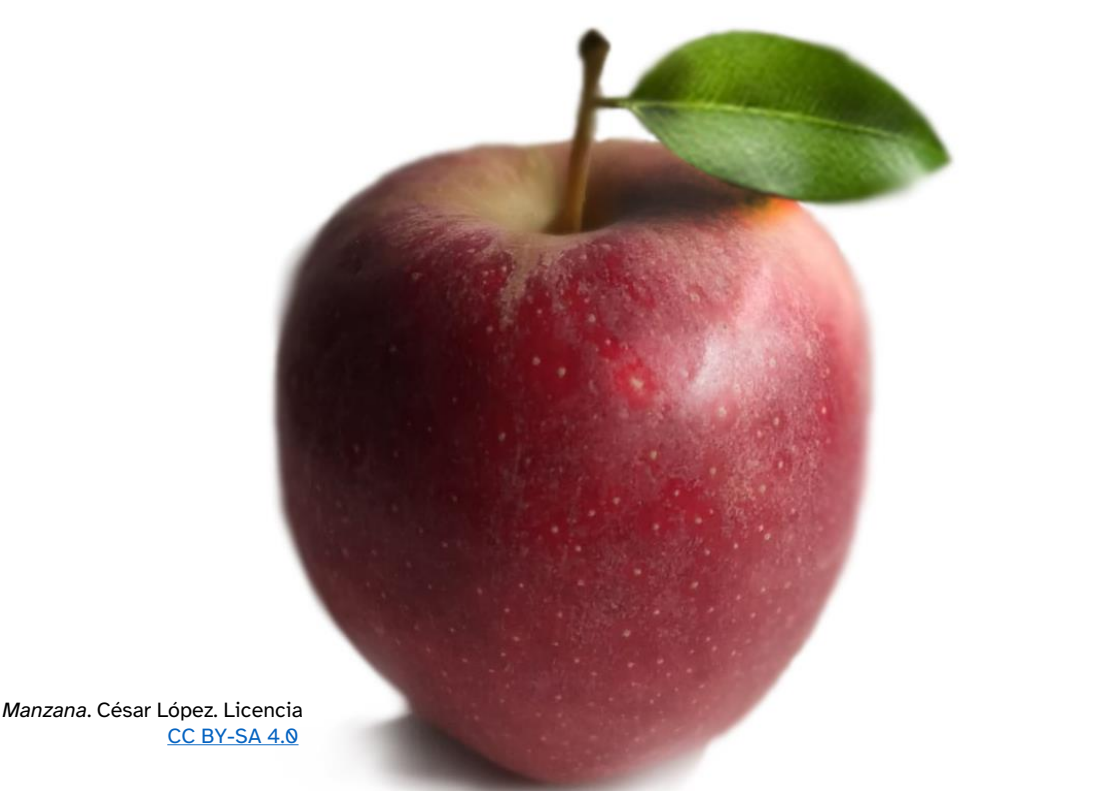

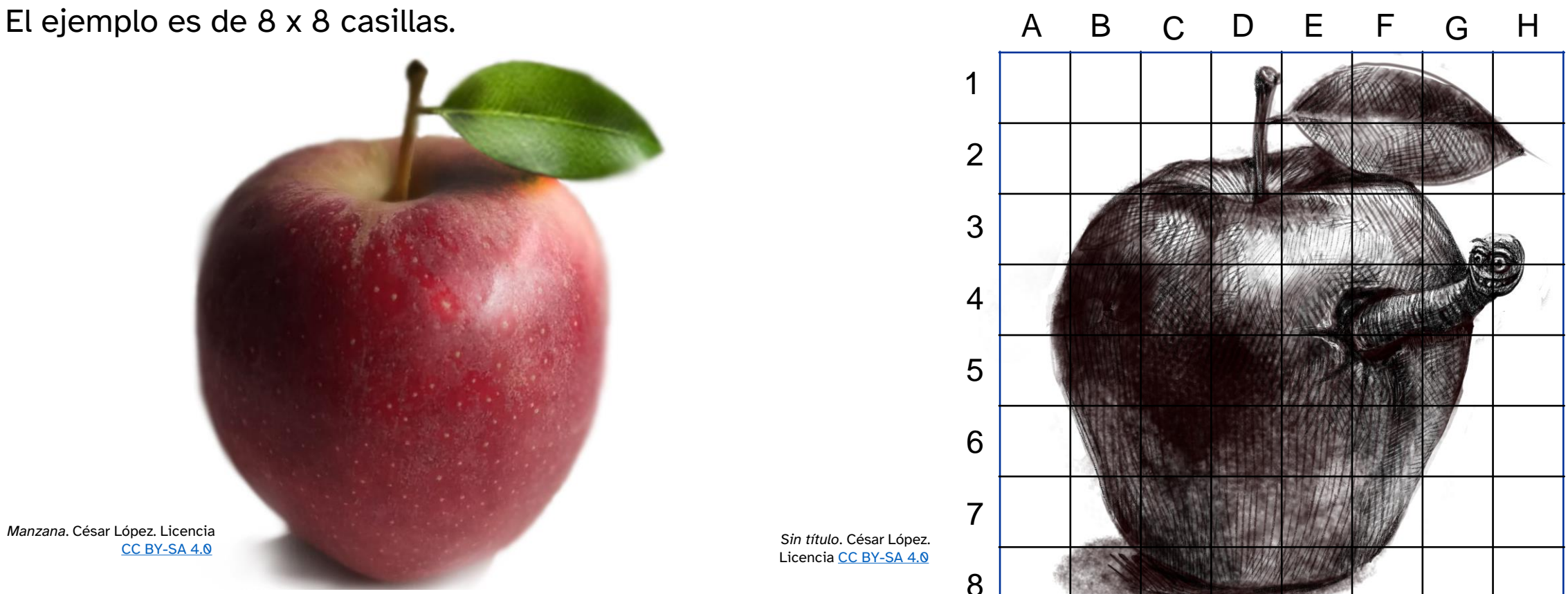

*Sin título*. César López. Licencia CC BY-SA 4.0

## **La cuadrícula anamórfica**

La cuadrícula es fundamental a la hora de deformar correctamente el dibujo.

Para deformar la cuadrícula nos ayudaremos de la **diagonal** trazada desde un punto de distancia (D) que sería la distancia del espectador al plano del cuadro. La distancia del punto de vista y la distancia del punto de distancia determinarán la magnitud de la deformación del dibujo. Como vemos en los tres esquemas, diferentes distancias producen trapecios diferentes.

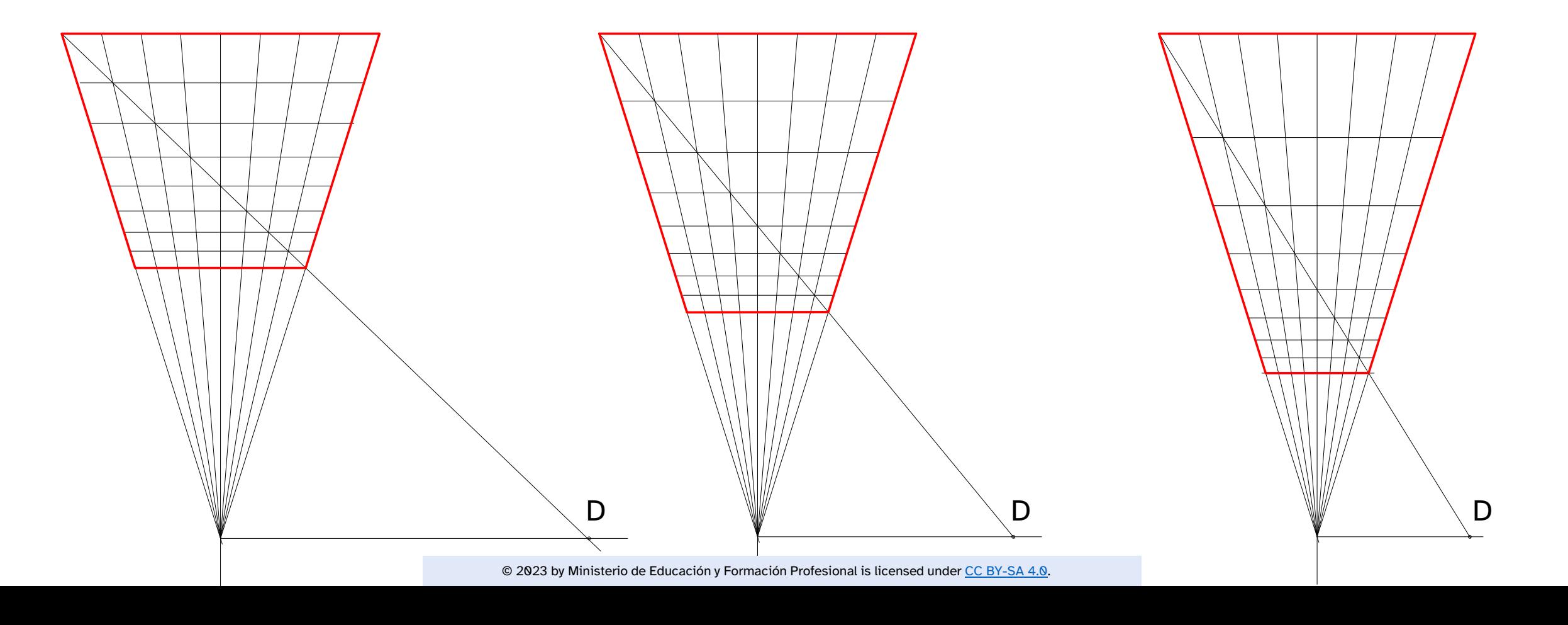

Para evitar ese tipo de cálculos facilitamos la plantilla anamórfica imprimible ya diseñada en un formato DIN A4. Ayudándonos de la **cuadrícula**, vamos pasando el dibujo a la

1

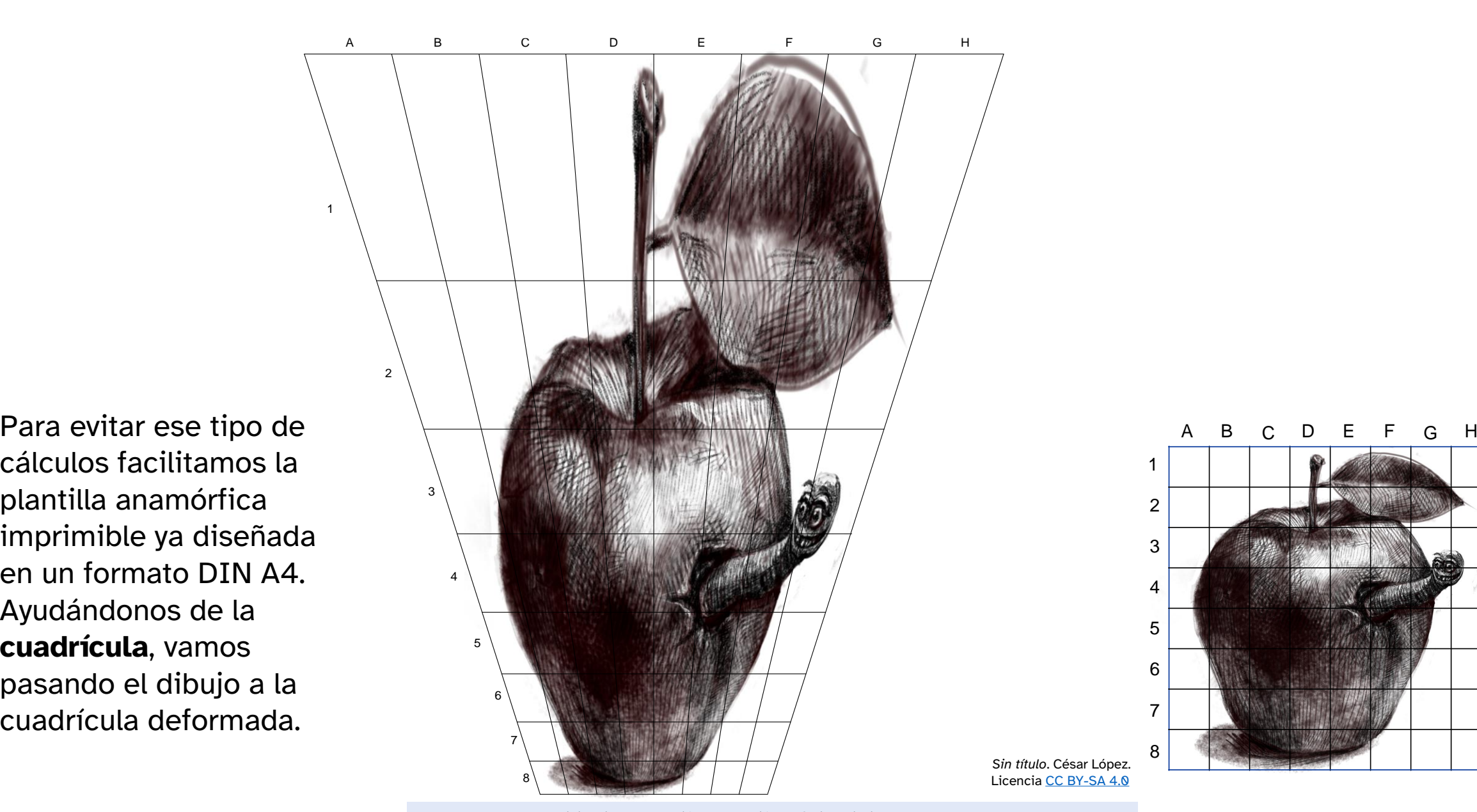

#### **Comprobamos el resultado de nuestra anamorfosis**

Una vez dibujado el modelo anamórfico, tendremos que hacerle una **fotografía** en el ángulo de mejor visualización para comprobar el efecto tridimensional.

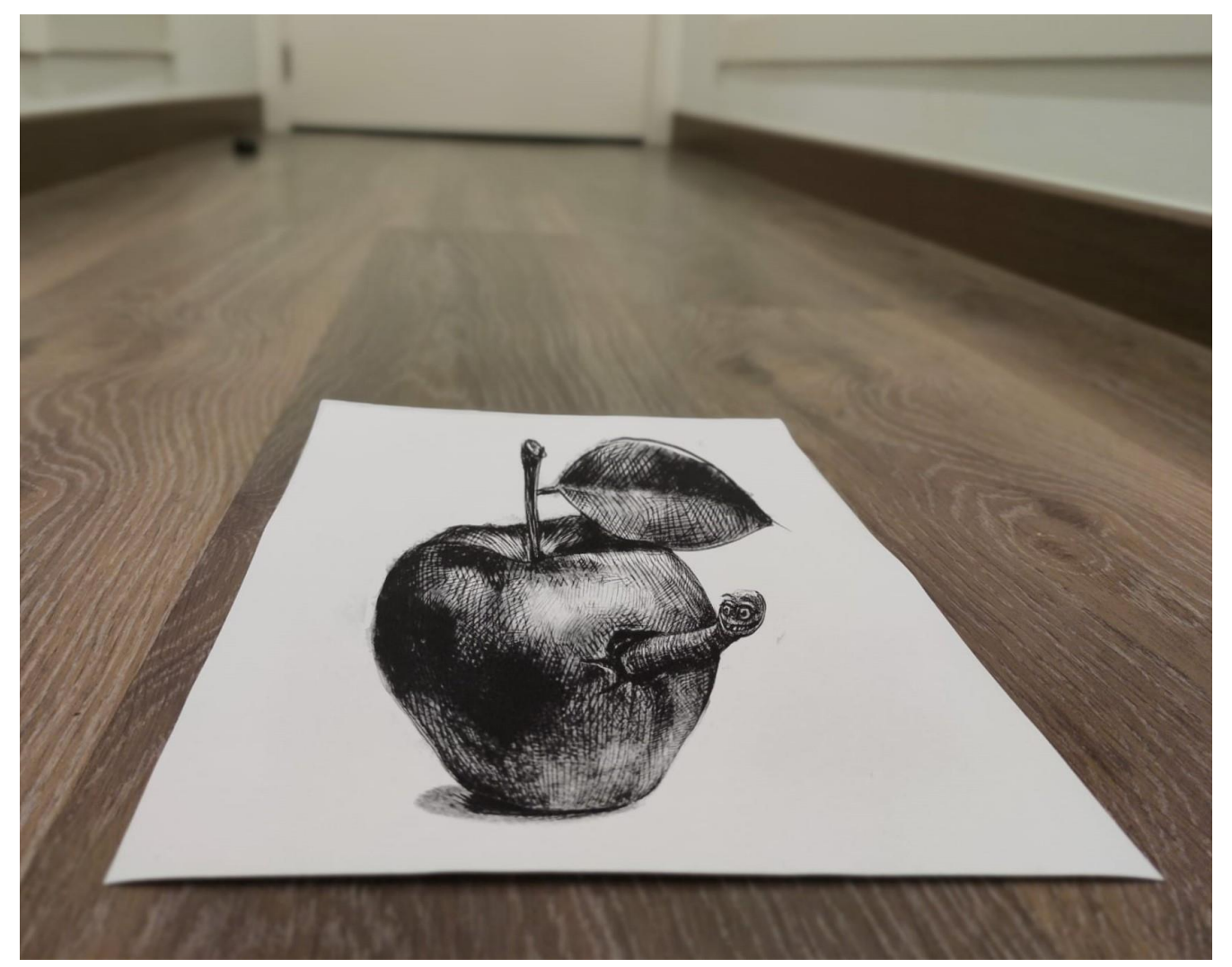

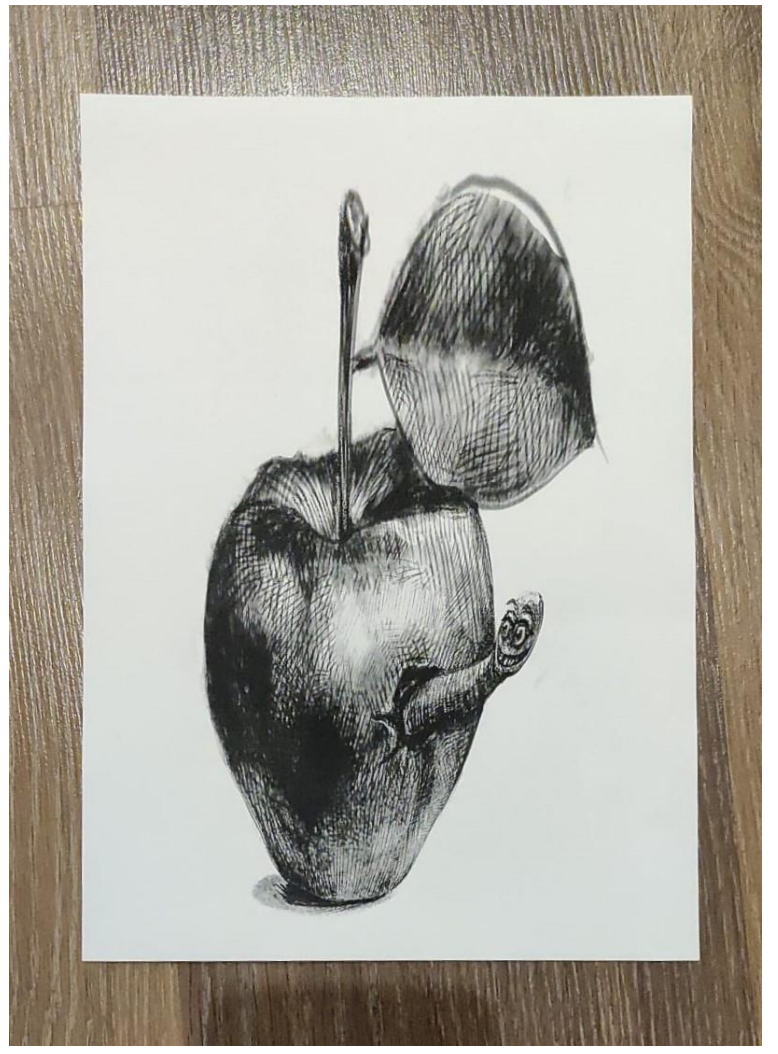

Foto de César López. Licencia [CC BY-SA 4.0](https://creativecommons.org/licenses/by-sa/4.0/deed.en)

Foto de César López. Licencia [CC BY-SA 4.0.](https://creativecommons.org/licenses/by-sa/4.0/deed.en)

© 2023 by Ministerio de Educación y Formación Profesional is licensed under [CC BY-SA 4.0](https://creativecommons.org/licenses/by-sa/4.0/?ref=chooser-v1).